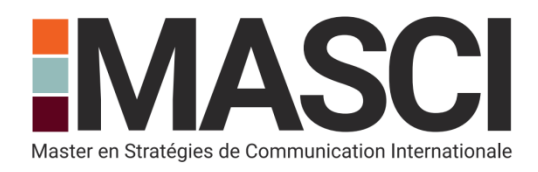

## **COMMUNIQUÉ DE PRESSE**

À Dijon, le 1/03/2016

## **Le master MASCI sera présent au Salon SMBG 2016**

Tous les ans, le MASCI, Master spécialisé en Stratégies de Communication Internationale, est classé parmi les dix meilleurs masters en communication de France, au classement **SMBG** 

Cette année, les étudiants défendront les nouvelles couleurs du master MASCI le samedi 19 mars 2016, à la Cité de la Mode et du Design à Paris. L'un des points forts du master reste sa Junior Agence, la JAM.

Toute l'année et en équipe, les étudiants sont amenés à travailler sur des problématiques de communication, pour de véritables clients, internes et externes. Cela crée des liens forts au sein de la promotion, mais également avec l'équipe pédagogique. C'est ce que les étudiants ont choisi de valoriser à travers le thème du stand : la MASCI Family.

La présence du MASCI au salon SMBG permettra de faire découvrir la formation et ses points forts aux futurs étudiants en master. Classée dans le top 10 depuis son entrée au palmarès SMBG, cette formation a tout d'une grande école de communication.

Pour connaître le classement des masters, il faudra attendre le 19 mars, jour du salon. En attendant, les étudiants MASCI ont hâte de vous rencontrer sur leur stand !

## **À propos du MASCI**

Créé en 1993, ce Master spécialisé en Stratégies de Communication Internationale est classé parmi les dix meilleures formations françaises en communication (palmarès SMBG 2015). Dispensé à l'Université de Bourgogne-Franche-Comté sur le campus de Dijon, il permet aux étudiants d'acquérir une véritable expertise en matière d'analyse et de réflexion stratégique.

## **Contact Presse**

Jean-Jacques Boutaud [masci.u-bourgogne.fr](http://www.masci.u-bourgogne.fr/) Responsable du master 03 80 39 56 72 [jean-jacques.boutaud@u-bourgogne.fr](mailto:jean-jacques.boutaud@u-bourgogne.fr)

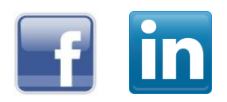